## **SIEMENS**

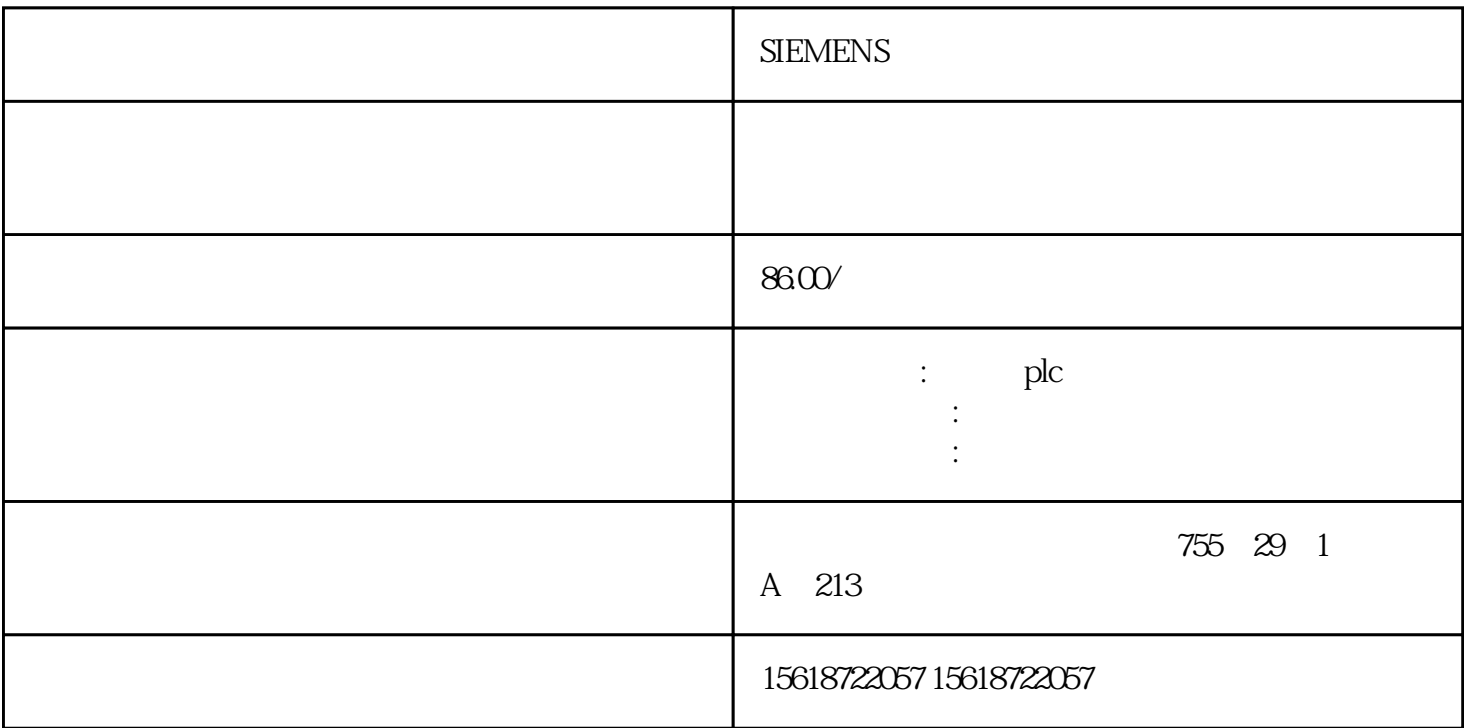

(1) S7-200  $\qquad 4$  $S7-200$  $57-200$  $CPU$  S7-200  $S7-200$ CPU S7-200  $S7-200$ 2 S7-200 CPU S7-200<br>
CPU LED

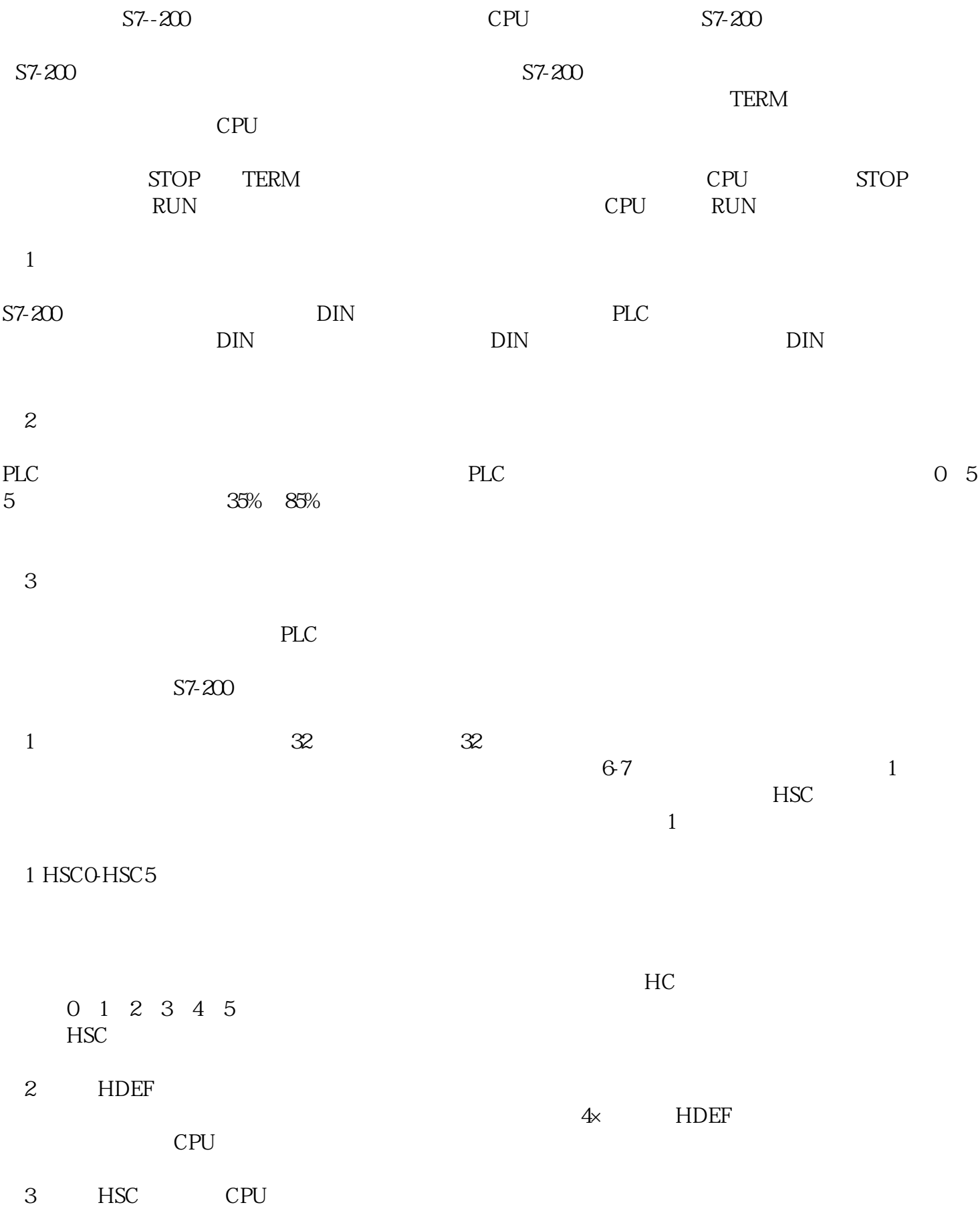